## **A. How to Access eStudent**

- 1. Access eStudent from
	- <http://www.polyu.edu.hk/student/>
- 2. Use Chrome browser.
- 3. Use your NetID & NetPassword to log into the system.

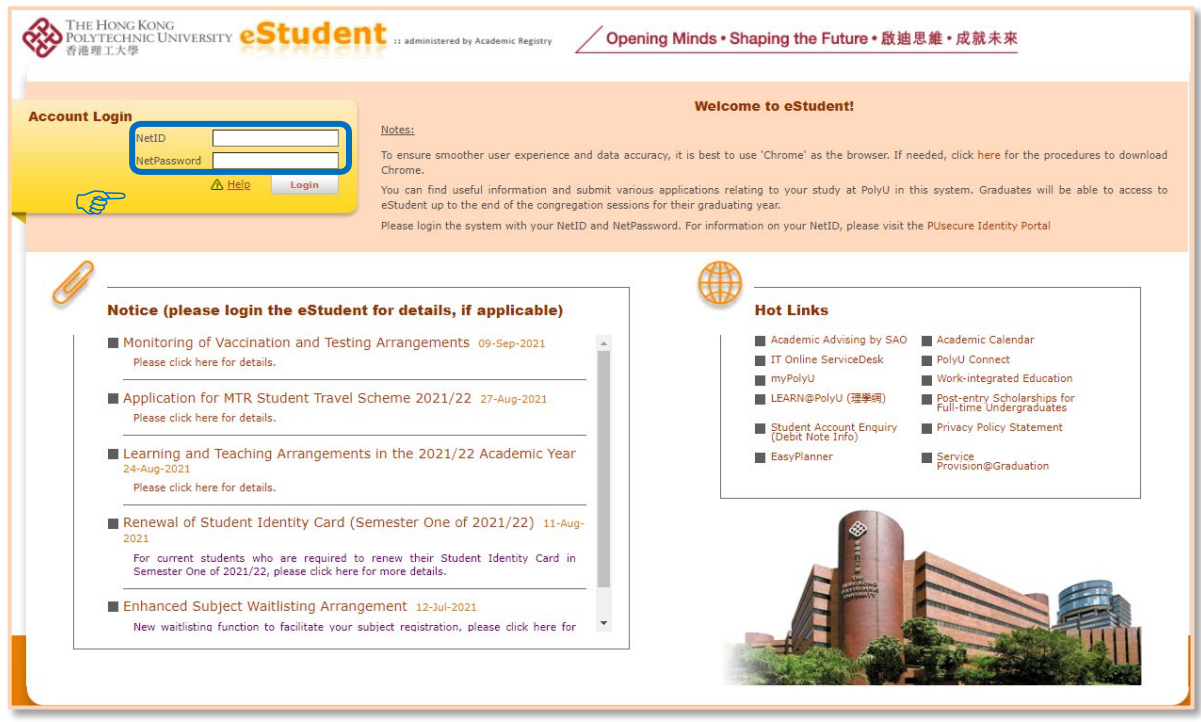

# **B. Application for Waiver of Additional Requirement of CAR Subjects**

### **1. Notes to Students**

- Students admitted to an Articulation Degree or Senior Year curriculum (SYA students) must complete at least one 3-credit subject in two of the four cluster areas, among which students have to fulfil the Chinese Reading and Writing Requirements (CR/CW), English Reading and Writing Requirements (ER/EW), and China Studies Requirement (CSR) to fulfil the Cluster Area Requirement (CAR).
- SYA students may be granted waiver of additional requirement(s) if student is able to provide supporting documents demonstrating the level of accomplishment for the requirements as stated in the form AR41f.
- Completed form should be submitted to the General Office of the Programme Offering Faculty / School / Department for consideration.
- Completed form should be submitted preferably **before the start of a new semester**, or **before the end of the add / drop period** for the semester concerned.
- Please attach to this form copies of the **documents in support** of the qualification on the basis of which waiver of additional requirement(s) of CAR subjects is claimed. Original copies should be provided for verification, when required.
- The decision of CAR subject additional requirement approval is subject to the student's programme offering department.
- Students will receive notification on the result of application from the Programme Offering Faculty / Department normally within 14 days from the date of submission.
- SYA students are not required to take Healthy Lifestyle Programme (HLS). **Application for exemption of HLS is not required**.

### **2. Create an Application**

#### *Path: eStudent > Application Forms > Application Forms*

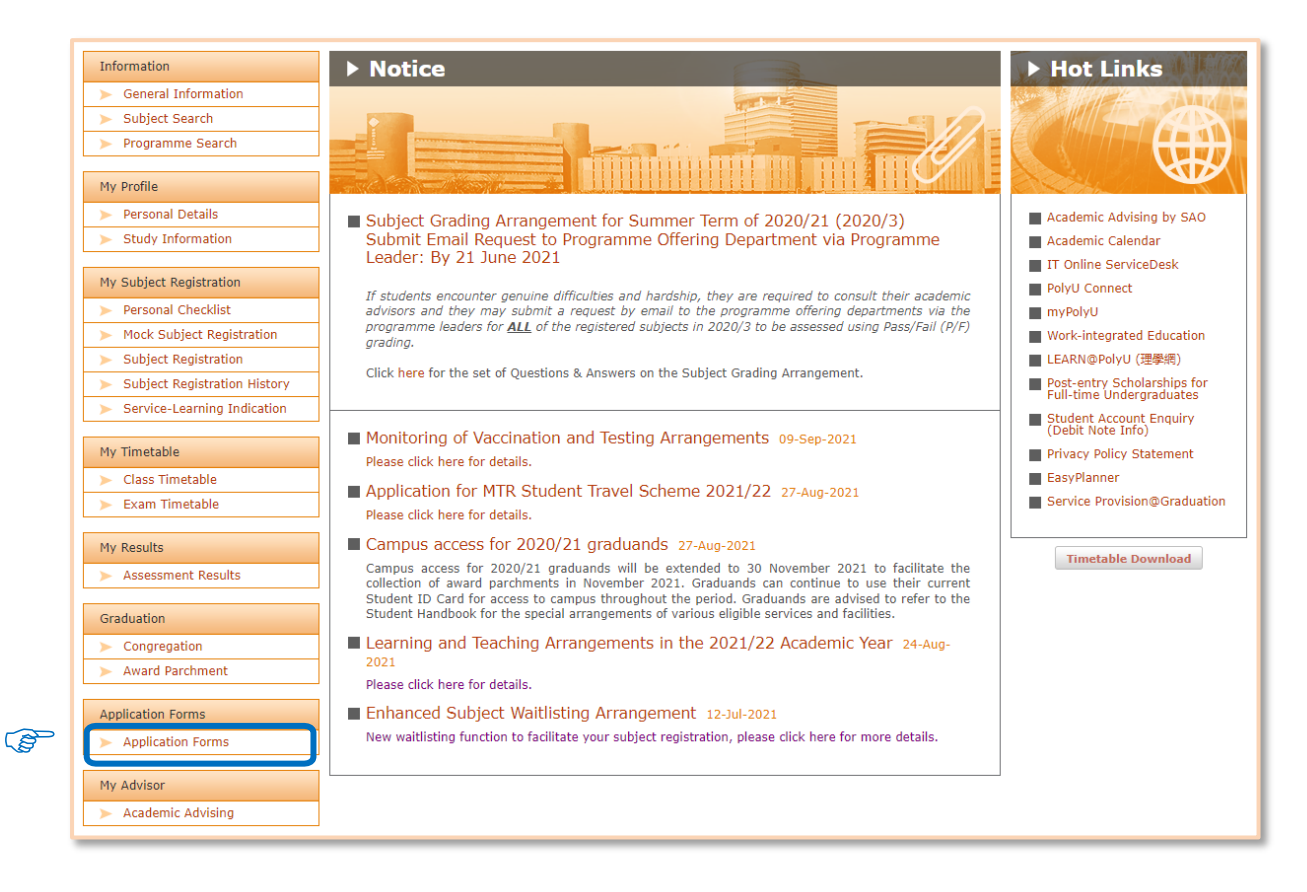

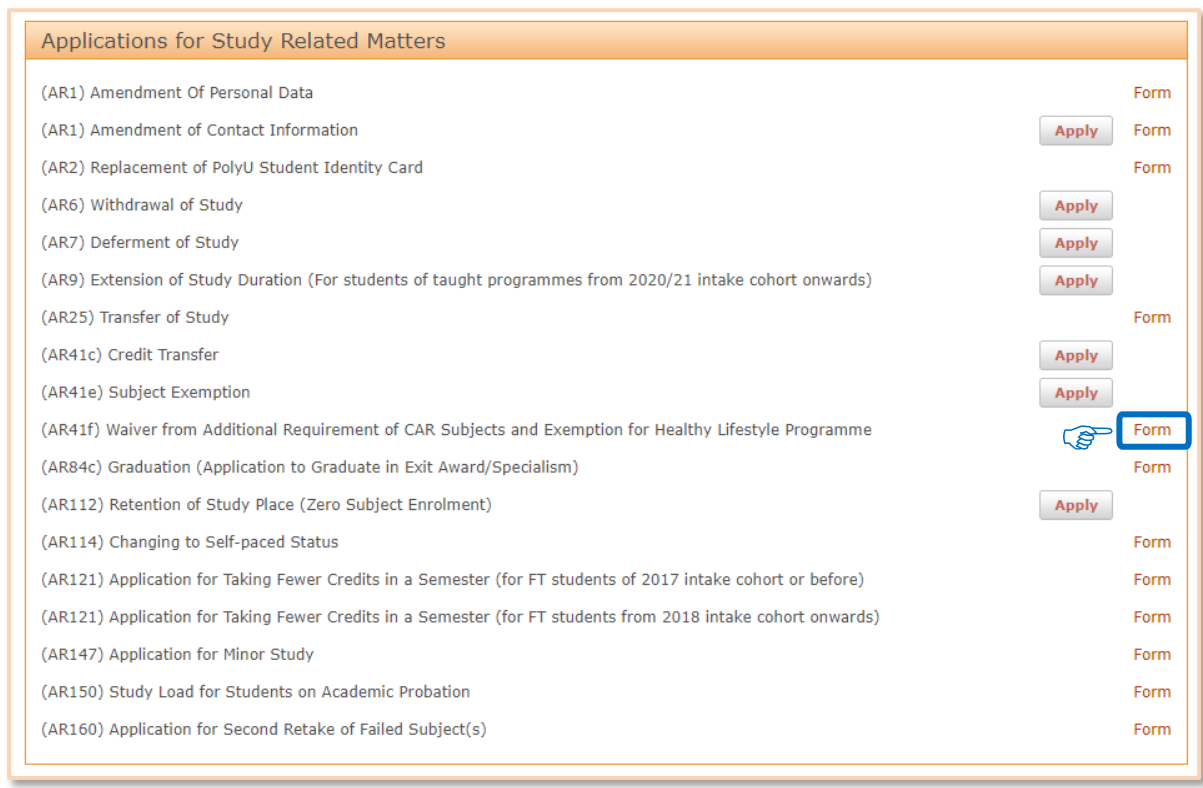

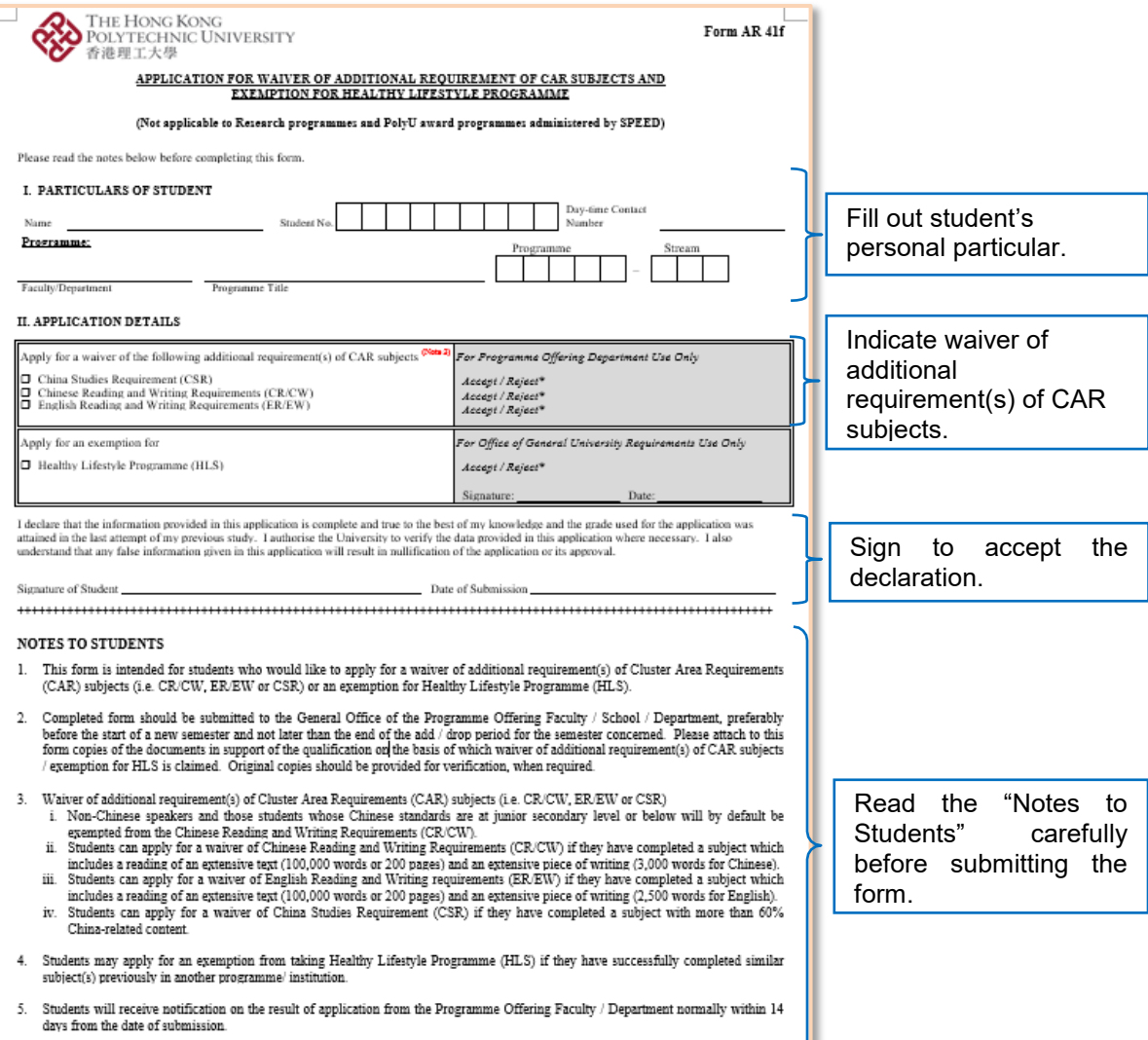

- 6. Please note that the information given in this form will only be used for processing this application.
- $\langle$  delete as appropriate)

 $\begin{array}{c} \begin{array}{c} \text{Sepi 2020)} \end{array} \end{array}$